# Automated Grading of Automata with ACL2s

Ankit Kumar, Andrew Walter, Panagiotis Manolios

Northeastern University

ThEdu '21

## Theory of Computation

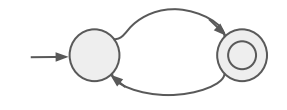

Finite Automata

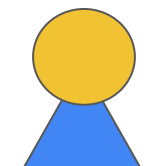

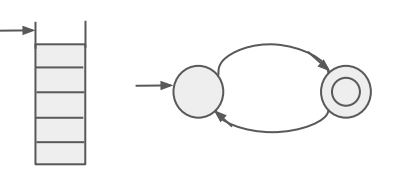

Pushdown Automata

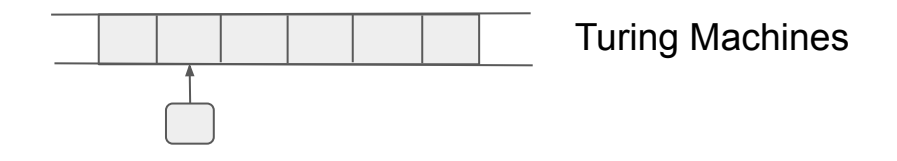

## Manual Grading

Homework Released: Day 0

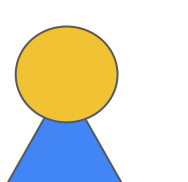

Submitted: Day 7

Feedback + Grades: Day 14 **Delayed feedback**

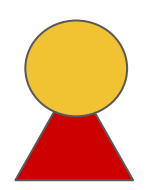

### Automatic Grading

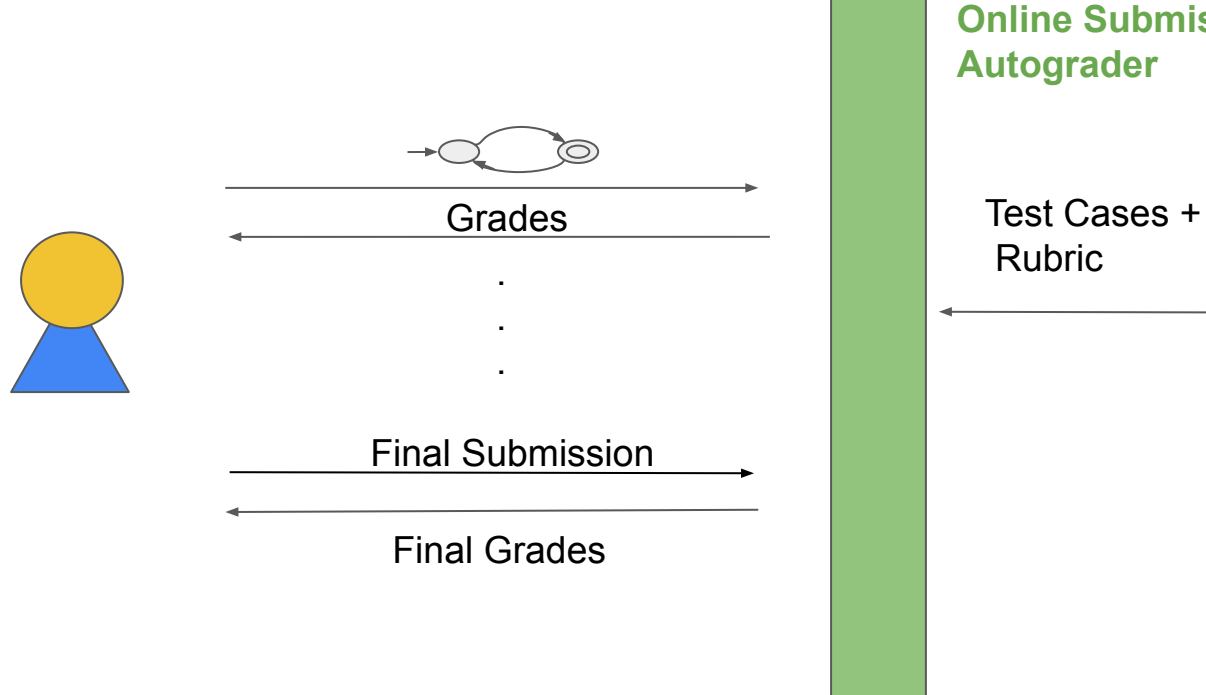

 Rubric **Online Submission platform + Autograder**

### Automatic Grading with ACL2s

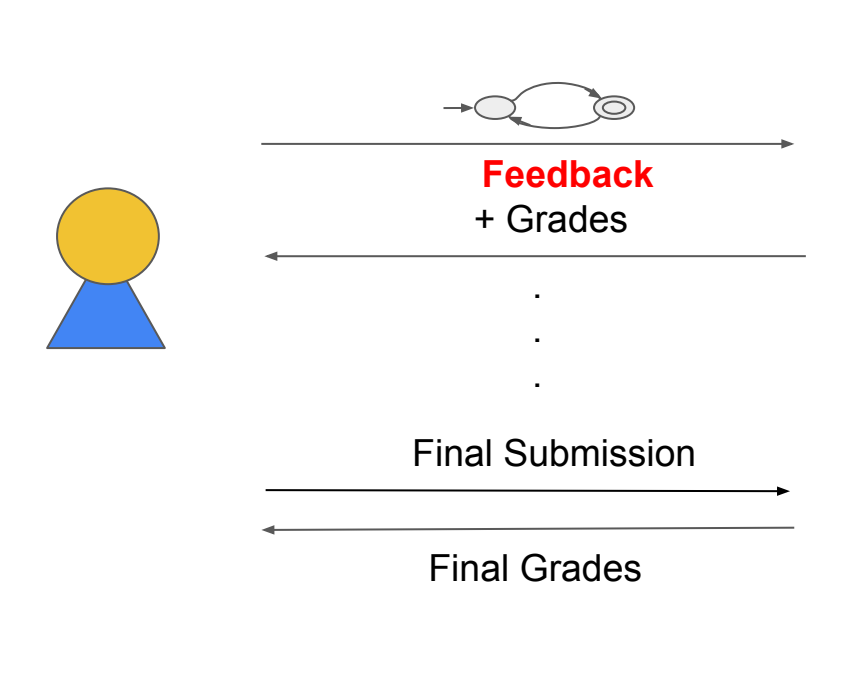

**Online Submission platform + Autograder + ACL2s**

**Specifications** + Test Cases + **Rubric** 

## ACL2s

- A powerful and user friendly system for integrated modeling, simulation, and interactive theorem proving in First Order Logic.
- Provides termination analysis and counterexample generation.
- Has been used in a Logic and Computation class at Northeastern to teach students logic and to reason about programs.
	- ACL2s web-page. http://acl2s.ccs.neu.edu/acl2s/doc/
	- Chamarthi, H., Dillinger, P.C., Manolios, P., Vroon, D.: The "ACL2" Sedan Theorem Proving System. In: TACAS (2011)
	- Dillinger, P.C., Manolios, P., Vroon, D., Moore, J.S.: ACL2s: "The ACL2 Sedan". In: International Conference on Software Engineering (ICSE) (2007) 6

### A sample problem

Construct a DFA that accepts words over {0,1}\* consisting of an odd number of ones.

### Specification (Instructor's solution)

(gen-dfa

:alphabet (0 1)

:start even :accept (odd))

:name instructor-dfa :states (even odd) :transition-fun ((even 0 even) (even 1 odd) (odd 0 odd) (odd 1 even))

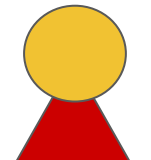

#### DEFINITION 1.5

A finite automaton is a 5-tuple  $(Q, \Sigma, \delta, q_0, F)$ , where

- 1. Q is a finite set called the *states*,
- 2.  $\Sigma$  is a finite set called the *alphabet*,
- 3.  $\delta: Q \times \Sigma \longrightarrow Q$  is the *transition function*,<sup>1</sup>
- 4.  $q_0 \in Q$  is the *start state*, and
- 5.  $F \subseteq Q$  is the set of accept states.<sup>2</sup>

- Sipser, M.: Introduction to the Theory of Computation. International Thomson Publishing, 1st edn. (1996)  $\frac{1}{8}$ 

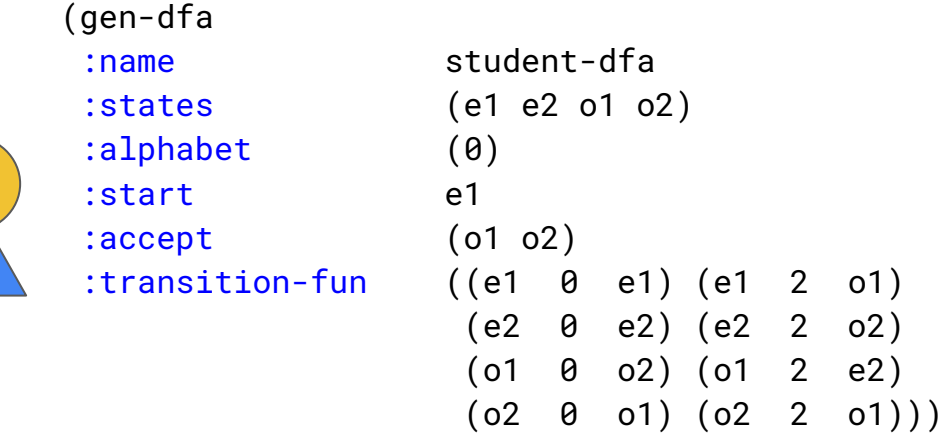

test-legal-dfa $(0.0/10.0)$ 

```
[Domain of transition function is not of type : states x alphabet
((((STATE - ELEMENT - PAIR = '(O2 2))) ((STATE - ELEMENT - PAIR = '(O1 2)))((STATE-ELEMENT-PAIR= '(E2 2)))))
```
#### (gen-dfa

- - :alphabet (0)
	- :start e1
	- :accept (o1 o2)
		-

#### :name student-dfa :states (e1 e2 o1 o2)

 :transition-fun ((e1 0 e1) (e1 2 o1) (e2 0 e2) (e2 2 o2)  $(01 \t0 \t02)$   $(01 \t2 \t e2)$  $(02 \t0 \t01) (02 \t2 \t01))$ 

#### Inside track : checking if DFA is legal

- All components provided
- Start state is one of states
- Accept states are a subset of given states
- Domain of transition function is of the right type
- Range of the transition function is of the right type

. . .

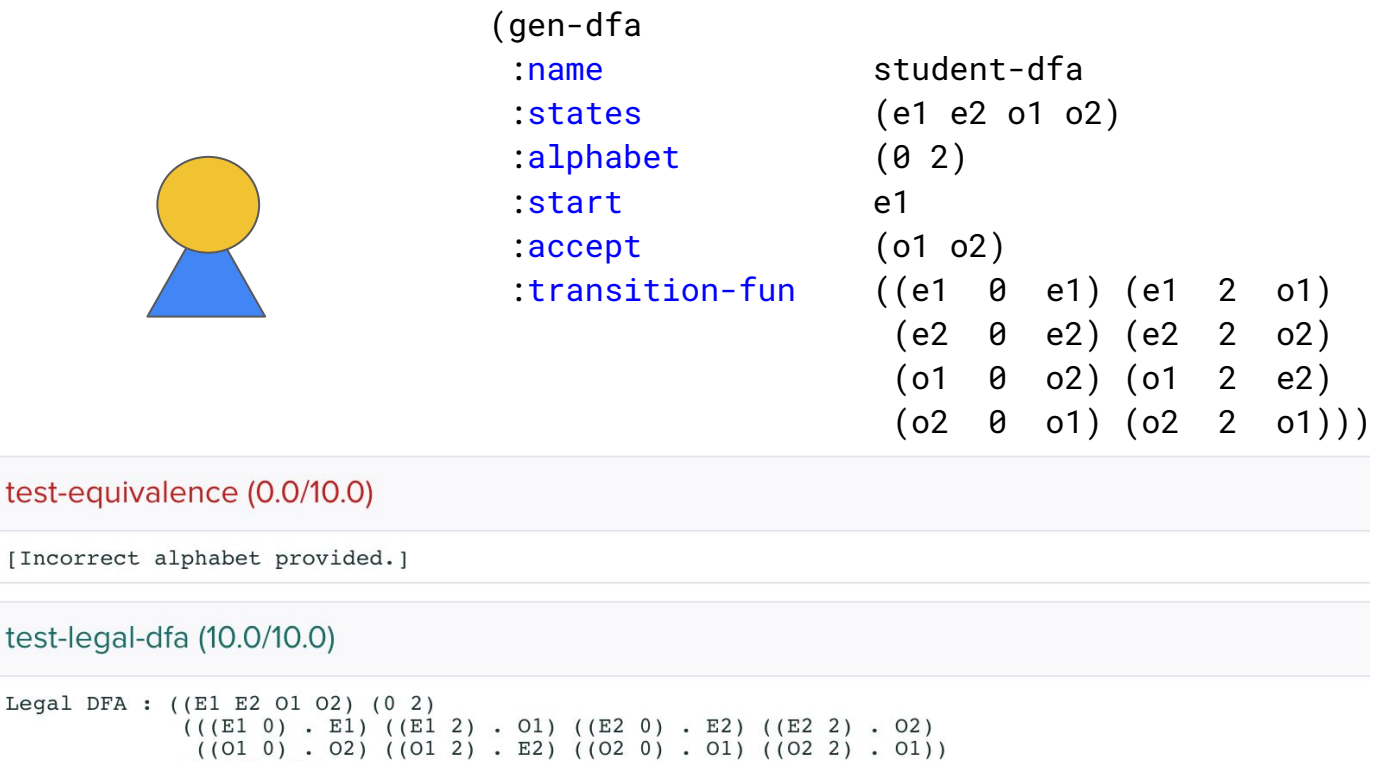

 $E1 (01 02)$ 

11

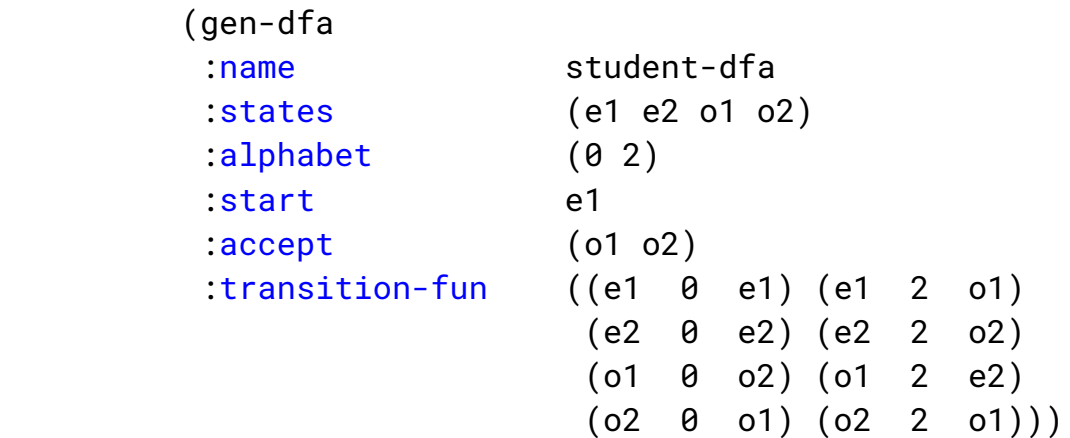

Inside track : checking type equivalence

(defdata-equal instructor-dfa-alphabet student-dfa-alphabet)

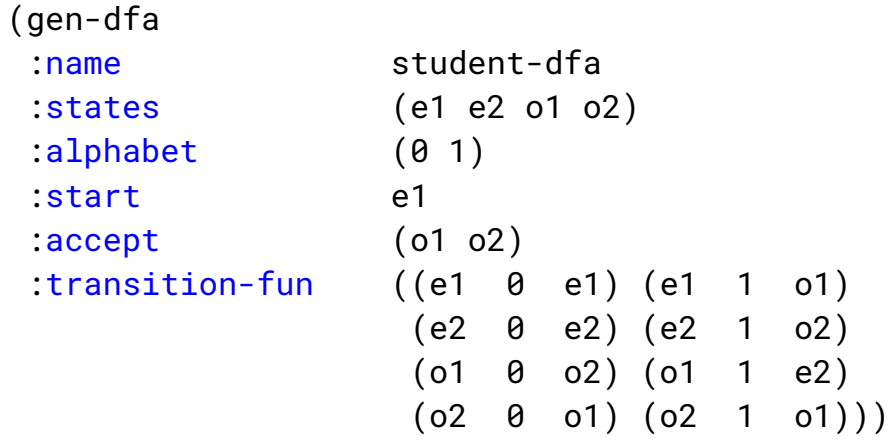

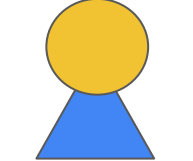

#### test-equivalence (0.0/10.0)

Transition function error. The following words were misclassified :  $('(1 0 1 1) '(1 0 1 0) '(1 0 1))$ 

#### test-legal-dfa (10.0/10.0)

Legal DFA : ((E1 E2 01 02) (0 1)  $((E1 0) . E1) ((E1 1) . 01) ((E2 0) . E2) ((E2 1) . 02)$  $((01 0) . 02) ((01 1) . E2) ((02 0) . 01) ((02 1) . 01))$  $E1 (01 02))$ 

 $(cos \theta)$ 

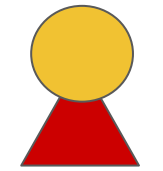

(gen-dfa

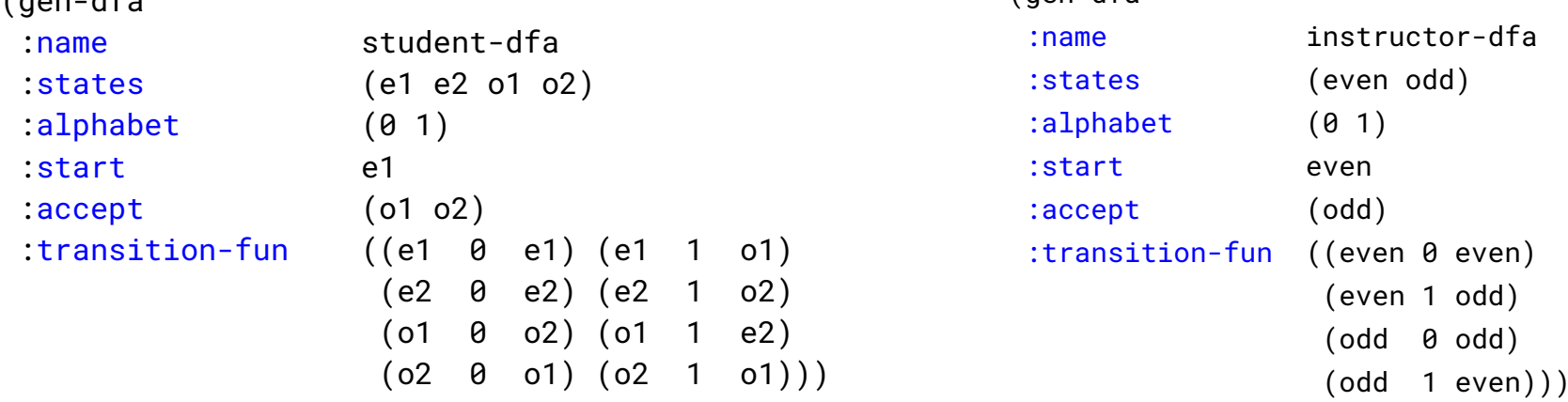

Inside track : property based testing to check DFA equivalence

```
(test? (=> (instructor-dfa-wordp w)
            (== (accept-dfa instructor-dfa w)
                 (accept-dfa student-dfa w))))
```
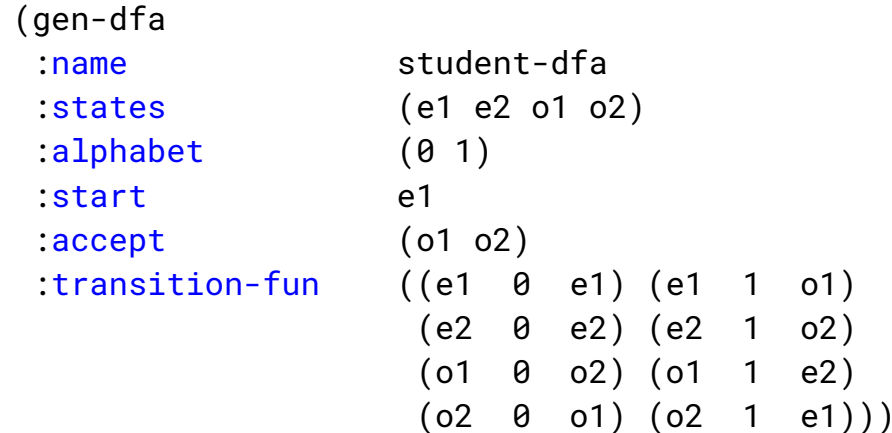

test-equivalence (10.0/10.0)

STUDENT-DFA is correct.

test-legal-dfa (10.0/10.0)

```
Legal DFA : ((E1 E2 01 02) (0 1)
             ((E1 0) . E1) ((E1 1) . 01) ((E2 0) . E2) ((E2 1) . 02)((01\ 0)\ .\ 02)\ ((01\ 1)\ .\ E2)\ ((02\ 0)\ .\ 01)\ ((02\ 1)\ .\ E1))E1 (01 02)
```
### Grading Turing Machines

#### A TM to flip 0s and 1s

```
(gen-tm
  :name student-tm
  :states (q0 q1 q2 q3)
  :alphabet (0 1)
  :tape-alphabet (0 1 nil)
  :start-state q0
  :accept-state q1
  :reject-state q2
 :transition-fun (((q0 1) . (q0 0 R))
                  ((q0 0) . (q0 1 R))((q0 ni1). (q3 ni1 R))((q3 nil) . (q1 nil L))))
```
Inside track : testing individual cases

```
(test? (= (tm-final-state student-tm (0 1 0 1 0 1)))(1 \ 0 \ 1 \ 0 \ 1 \ 0))
```
#### Test accept (1.0/1.0)

```
[TM1 ACCEPTED(00 0 1 0 1 0 1)
(10010101)(1 0 00 0 1 0 1)(1 0 1 00 1 0 1)(1 0 1 0 00 0 1)(1 0 1 0 1 0 0 1)(1 0 1 0 1 0 00)(1 0 1 0 1 0 NIL 03)(1 0 1 0 1 0 01 NIL NIL)
Passed test case)
Test accept (1.0/1.0)
[TM1 ACCEPTED(00 0)
(1 00)(1 NIL Q3)(1 Q1 NIL NIL)
Passed test casel
Test accept (1.0/1.0)
```

```
[TM1 ACCEPTED(Q0 0 0 0)
(1 00 0 0)(1 1 00 0)(1 1 1 00)(1 1 1 NIL 03)(1 1 1 01 NIL NIL)
Passed test casel
```
### Grading Turing Machines

#### A TM to flip 0s and 1s

```
(gen-tm
  :name student-tm
  :states (q0 q1 q2 q3)
 :alphabet (0 1)
  :tape-alphabet (0 1 nil)
 :start-state q0
 :accept-state q1
  :reject-state q2
 :transition-fun (((q0 1) . (q0 0 R)) ((q0 0) . (q0 1 R))
                ((q0 ni1) . (q3 ni1 R)) ((q3 ni1) . (q1 ni1 L))))Inside track : property based testing
                                       (test? (=> (instructor-tm-wordp w)
                                                       (== (tm-final-state instructor-tm w)
                                                            (tm-final-state student-tm w))))
```
test-equivalence (10.0/10.0)

STUDENT-TM is correct.

test-legal-dfa (10.0/10.0)

```
Legal TM: ((00 01 02 03) (0 1) (0 1 NIL)
            ((00 1) 00 0 R) ((00 0) 00 1 R) ((00 NIL) 03 NIL R)((03 NIL) 01 NIL L))00 01 02)
```
### Using Automated grading in class

- Testing automata equivalence is not complete
- For the problems in class, this was not a limitation based on our testing
- Students interact via browser, exclusively
- ACL2s is invisible to students
- Instructors do not need experience with working in ACL2s; in fact, our class instructors who used our tools did not know any ACL2s
- Easy to use Instructor API : grade, load-file, gen-dfa and check-dfa-equivalence
- Publicly available
- Extensible, but requires familiarity with ACL2s

### Class Observations

- Deployed automated grading using ACL2s in a ToC class of  $~50$  students.
- Before releasing each assignment, students were provided input format for submission.

### In comparison to manual grading

- Significantly higher resubmissions as compared to manual grading.
- Higher grades in autograded assignments.
- On an average, more than 95% of the students got full credit on autograded problems, whereas less than 20% got full credit on manually graded problems.
- Positive feedback.

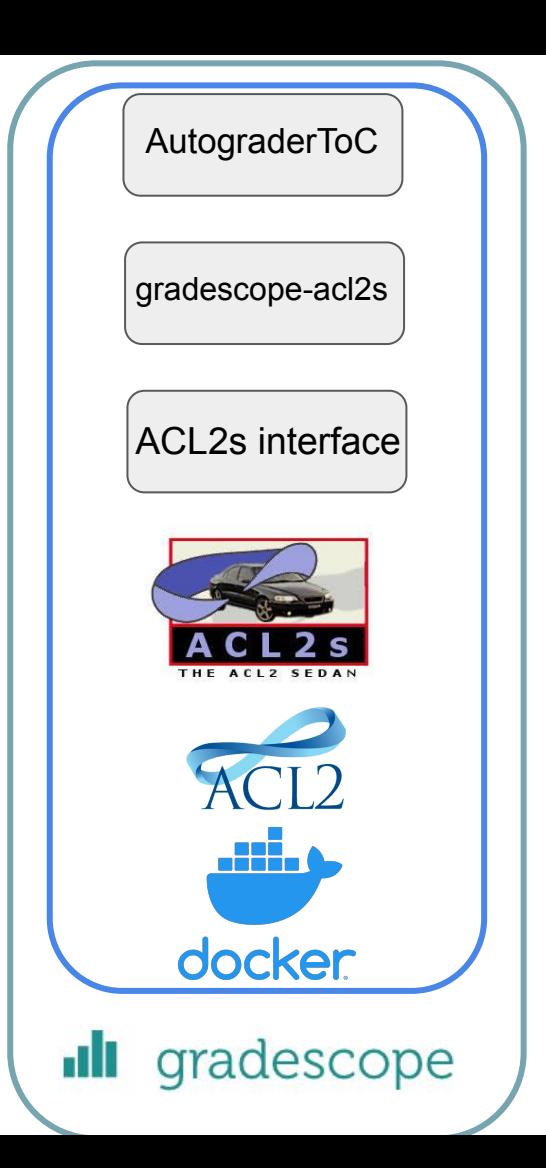

#### AutograderToC **https://github.com/ankitku/AutoGradTOC/**

Tech Stack

https://github.com/ankitku/gradescope-acl2s

https://gitlab.com/acl2s/external-tool-support/interface

http://acl2s.ccs.neu.edu/acl2s/doc

https://github.com/acl2/acl2

https://hub.docker.com/r/atwalter/acl2s\_gradescope\_autograder

https://www.gradescope.com

### Future Work

- Formal methods have been severely underutilized in education
- Our tool takes advantage of a full featured theorem prover with
	- counterexample generation capability
	- property based testing
- Can be extended to grade assignments in various other courses like Programming Languages, Software Engineering, Distributed Systems and **Databases**

# Questions